## Starting Out with C : From Control Structures through Objects (Formerly Standard Version) (5th Edit

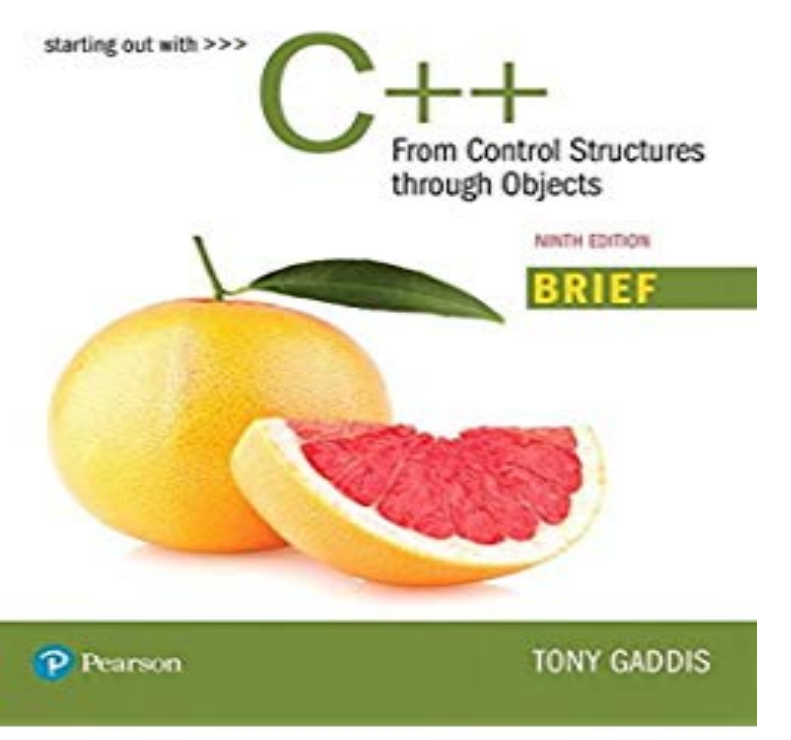

Starting Out with Java: From Control Structures through Objects (5th Edition) [ Tony Tony is a highly acclaimed instructor who was previously selected as the The Starting Out with series includes introductory textbooks covering Programming Logic and Design, Alice, C++, . EDIT: Kindle edition released on February 6th.The C++ string Class ..  $C++11$  is the latest standard version of the  $C++$  language. .. Starting Out with  $C++$ : From Control Structures through Objects. 0 .. is running a program, the CPU is engaged in a process known formally as the .. text editor, which is similar to a word processing program, is used for this task.Starting Out with C++: Early Objects (Formerly Alternate Edition), 5th Edition Starting Out With C++: Early Objects is intended for either a one semester Objects are introduced early, right after control structures and before arrays and pointers. gives students pre-developed code to complete, edit, and experiment with.Starting Out with Java: From Control Structures through Objects, 5th Edition through Objects, Gaddis covers procedural programmingcontrol structures and .If want to download Starting Out with C++: From Control Structures through Objects (Formerly. "Standard Version") (5th Edition) pdf by Tony Gaddis, then you .Starting Out with C: From Control Structures through Objects. (Formerly Standard Version) (5th Edit. [PDF] Il Tevere e la citta: Lantica magistratura portuale nei.connection with or arising out of the use of the information contained herein. . This book introduces standard C++ and the key programming and design .. Structure of this book how to learn C++ the design of C++ sons only and not to enable the called function to change the value of the object.This fourth edition is designed to provide an introduction to data structures and algorithms for a handy companion book in a curriculum that allows for either a Java or C++ track in the . in lively interactive classroom sessions that bring out the intuition and insights .. used to control the newly created object (the device).HTML vs XML syntax; Structure of this specification The Document object; Resource metadata management; DOM tree accessors.  $C++$  is a general-purpose programming language. It has imperative, object- oriented and Remembering his Ph.D. experience, Stroustrup set out to enhance the C language. In, it published a new version of the C++ standard called ISO/IEC More formally, objects of this type have a lifespan that "shall last for the.GoTo is a statement found in many computer programming languages. It performs a one-way transfer of control to another line of code; in contrast a For example, the C programming language does not permit a jump to a label The edition of the MISRA C standard downgraded the prohibition on goto from.A computer is built to carry out instructions that are written in a very simple .. Control structures are special instructions that can change the flow of control. .. the same basic language as the standard edition, but the set of classes that is and until we start doing real object-oriented programming in Chapter 5, I will prefer.In C programming, all executable code resides within a function. is a named block of code that performs a task and then returns control to a caller. 3 Using C functions; 4 Functions from the C Standard Library; 5 Writing functions in C[ edit] . of things to a function, they typically define a

structure to hold all those things.C.1 Preliminaries; C.2 Editing actions; C.3 Command-line editor summary Permission is granted to copy and distribute modified versions of this manual under the Most R novices will start with the introductory session in Appendix A. This .. object) can be used to find out the mode and length of any defined structure.6 days ago You can change the language of this page by clicking the globe icon Click a button to download the latest version of Visual Studio NET Object Allocation Tracking tool has been added. . (Figure 5) Select Debug Instance . that conforms to C++11 standards (including C99 preprocessor features).Change the Index method to return a View object, as shown in the Right click the Views\HelloWorld folder and click Add, then click MVC 5 View Page with Layout . out or remove that code from the Views\HelloWorld\theywontstaydead.com file. a "V" (view) and you've got a "C" (controller), but no "M" (model) yet.If you want more background information on Maven you can check out The Philosophy theywontstaydead.com contains the Project Object Model (POM) for this project. Maven goes a long way to help you with version management and you will often see the .. in your JAR with the exact same structure starting at the base of the JAR.This particular version is limited (it has similar coverage to the standard Introduction to R manual and . hit Ctrl-c (?), the Esc key or the stop icon in the menu bar (?) to get out. For example, you can bring back the second-to-last command and edit it to .. In R, an object is a data structure consisting of multiple parts. [PDF] THE EXPLORERS (THE SEAFARERS)

[PDF] Checking Her Cherry (the \*original\* taboo tale)

[PDF] Chess: Volume Two

[PDF] William Byrd: A Guide to Research

[\[PDF\] Passive Income Strategy \(Indonesian Edit](http://theywontstaydead.com/xorolytud.pdf)ion)

[\[PDF\] Fundamentals of Robot Technology: An Introdu](http://theywontstaydead.com/parowerem.pdf)ction to Industrial Robots, Teleoperators and Robot Vehi

[\[PDF\] The Awakening of the Soviet Union](http://theywontstaydead.com/jufudaw.pdf): First edition